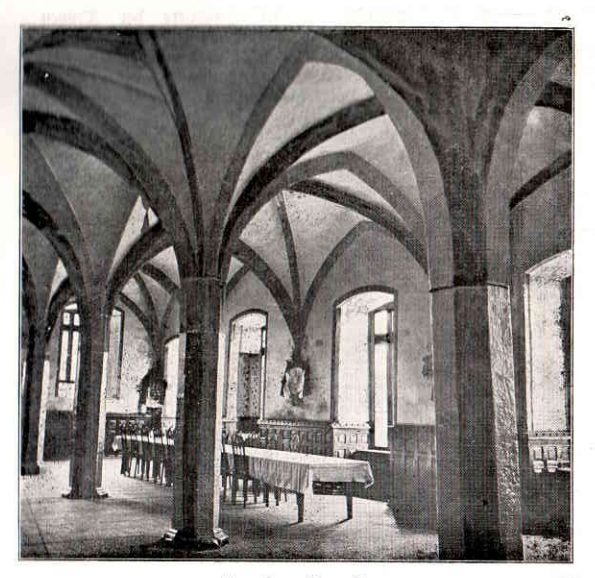

 $9 -$ 

Großer Saal.

Barbara La

## Vorlehmas- und Unterrichts-Verseichnis

hor

Deutschen Kolonialschule "Wilhelmshof" zu Witzenhausen.

## Winterhalbjahr 1900/1901.

I. Allaemeines. 1. Bölferfunde, zweiter fpezieller Theil: Direftor Nabarius. 2. Religionsgeschichte, zweiter Theil Bubbhismus, Jolam, Christentum: Direftor Fabarius. 3. Wirtschaftliche Ausbreitung ber Menschen über die Erbe: Direktor Fabarius. 4. Technische Chemie für Trovenvflanzer: Dr. Sviecker. 5. Bflanzenvhnsiologie und Drogenfunde: Dr. Spiecker. 6. Mineralogie: G. B. R. Professor Dr. von Könen, 7. Tierheilkunde: G. M. R. Professor Dr. Effer, **Söttingen.** Göttingen. 8. Tropengefundheitslehre: Dr. Arning oder Dr. Menfe. 9. Roloniale Aararpolitif: Dr. Aldinaer.

II. Landwirtichaft. 1. Bflanzens, Klimas und Bobens lehre mit befonderer Berücksichtigung der Tropen und Subtropen: Professor Dr. Fesca. 2. Tierische Ernährungs= und Züchtungs= lehre mit befonderer Berlichkattigung der Haustiere der Tropen und Subtropen: Professor Dr. Fesca. 3. Wein= und Gemüßebau: Gartenmeister Sonnenberg. 4. Korstwirtschaft: Oberforstmeister Weise. Direftor der Forstakademie Münden. 5 Buchhaltung.

III. Tropisches fiehe unter II. 2 und 3.

IV. Rulturtechnik und Sandwerke. 1. Allaemeine Baufunde, Waffer:, Straßen: und Bahnbauten mit Planzeichnen, praktischen Uebungen und Gemerbelehre: Incenieur Freiherr Schilling von Cannstatt, und unter deffen Leitung praktische Arbeit in 2. Schmiederei. Meister Bornemann, 3. Schlofferei, Meister Trautvetter, 4. Wagnerei. Meister Hartung, 5. Tifchlerei, Meister Boigt, 6. Zimmerei, Meister Richer, 7. Sattlerei, Meister Jaeger, 8. Mauerei, 9. Klempnerei,<br>Meister Salzmann, 10. Bootsbau, Meister Sunste.

V. Leibesübungen. Turnen und Rechten: Dr. Aldinger, Reiten Rechn. R von Mellenthin, Schießen: Körster Kreß.

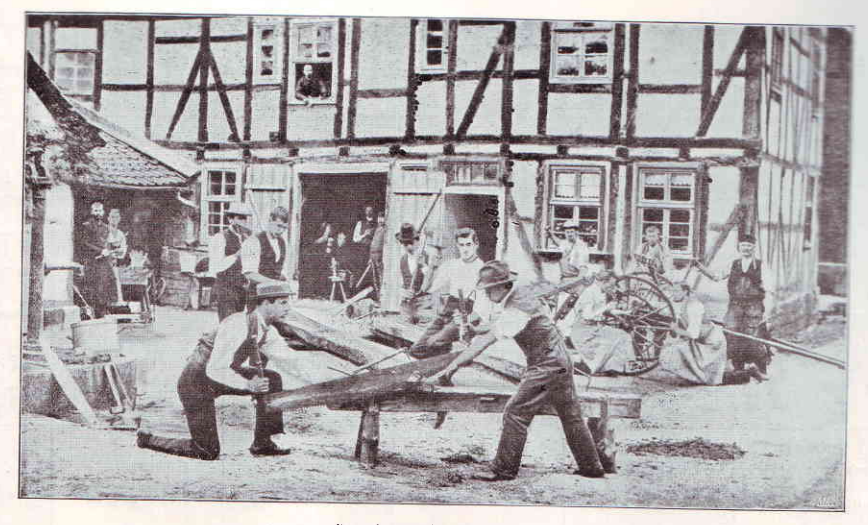

Handwerfsgruppe.